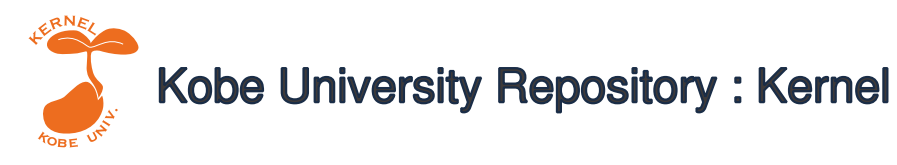

PDF issue: 2024-04-27

# 品質管理における管理図係数表の真値の計算方法

稲葉, 太一

田中, 逸郎

(Citation) 神戸大学大学院人間発達環境学研究科研究紀要,6(2):19-23

(Issue Date) 2013-03

(Resource Type) departmental bulletin paper

(Version) Version of Record

(JaLCDOI) https://doi.org/10.24546/81005345

(URL) https://hdl.handle.net/20.500.14094/81005345

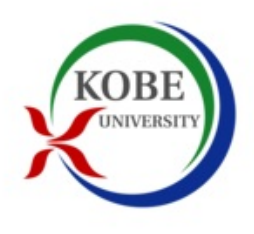

研究論文

# 品質管理における管理図係数表の真値の計算方法

Method for calculating true values on factors for computing control chart lines at Quality Method for calculating true values on factors for computing control chart lines at Quality Control

Taichi INABA<sup>\*</sup> Itsuro TANAl **稲葉 太一**\*  **田中 逸郎** \*\* Itsuro TANAKA \*\*

要約:品質管理における計量値データに関する管理図の管理限界線を求めるために不可欠な表として「管理図係数表」がある. これらの計算式や計算方法は確立しているが,従来から複数の数値表において,発行者によって「表示桁」が違ったり,末尾 の桁が食い違ったりしており,一部では用いる数値表によって判断結果が変わるという混乱が起こる可能性がある.この論文 では,これらの数値の真値を実際に計算した表を与える.

### 1.問題の背景

管理図の係数表は,日本規格協会(2010)[1]には,日本工業規格 (JIS)の「シューハート管理図(1998)」として記載がある.また,頻 繁に用いられる数値に関しては,日本科学技術連盟が出版している 森口(2012)[2]にも記載がある.これらの数値表は,いずれも, ASTM(American Social Testing and Materials)に準拠していると 明記されている.しかし,ASTM に記載されている数値が発行年に よって異なっており,一部の数値の末尾に不一致が見られる.この ことは、工程での異常の有無判定において結論が逆転する可能性が あり、起こる頻度は僅かではあるが混乱が生じている.

従来,品質管理学界では,日本規格協会と日本科学技術連盟の2 つの組織が独立に機能しており、互いに切磋琢磨して発展してきた が,この数年,品質管理検定(QC 検定)の共同実施に代表される 融合が進んでいる.このような融合期にあって,その基本となる数 値表に齟齬があるのは,非常に不都合である.

例えば,統計ソフトでは,このように複数の数値表がある場合, 自前のプログラムで計算した数値を採用せず,権威があると思われ る方の数値表の表示値を,そのまま採用していることがある.この 場合には,用いるソフトによって結果が異なる危険性がある.

従来の上記の2つの数値表には,今回の詳細な検討の結果,いず れも若干の問題があることが分かったので,この論文では,正しい と考えられる数値表を作成する. また、2 章では計算式を述べ、3 節では具体的な数値表を記載し,4 章ではその誤差評価の概要を示 す. なお、山内(1972)[3]に記載されている数値を利用した計算結果 と,その記載されている値の数値積分による確認も行う.この確認

プログラムを付録に記載する.

#### 2.管理図に用いる計算式

「管理図係数表」には、多数の値が記載されているが、大きく分 類すると、2つの群に分けられる. 1 つ目の群の係数は、以下の計 算式でガンマ関数から求められる. なお、これらの計算式は、日本 規格協会(2010)[1]に記載されている.

$$
c_4 = \sqrt{\frac{2}{n-1}} \Gamma\left(\frac{n}{2}\right) / \Gamma\left(\frac{n-1}{2}\right)
$$
 (1)

$$
c_5 = \sqrt{1 - c_4^2} \tag{2}
$$

$$
A_3 = \frac{3}{\sqrt{nc_4}}\tag{3}
$$

$$
B_6, B_5 = c_4 \pm 3c_5 \tag{4}
$$

$$
B_4, B_3 = 1 \pm 3 \frac{c_5}{c_4} \tag{5}
$$

これらの値は、 $\Gamma(1/2) = \sqrt{\pi}$ と階乗の(多倍長を用いた)正 確な計算によって確認できる. 確認の結果, すべての数値に問題が なかった.

 $R$ <br>残りのもう1つの群は、標準正規分布 $N(0,1)$ からの無作為標本 *<sup>n</sup> x* , *x* , , *x* <sup>1</sup> <sup>2</sup> に対する,範囲*R*(最大値から最小値を引いた値)  $\sigma$ 期待値 $d_2$ , 標準偏差  $d_3$ と, これらに関連する数値で, 次の式 で求められる.

<sup>\*</sup> 神戸大学大学院人間発達環境学研究科准教授 \*神戸大学大学院人間発達環境学研究科准教授

放送大学

<sup>/2012</sup>年10月1日 受付 \*\* 放送大学 2012年10月 <sup>1</sup> 日 受付 (2012年12月15日 受理)

$$
A_2 = \frac{3}{\sqrt{n}d_2} \tag{6}
$$

$$
D_2, D_1 = d_2 \pm 3d_3 \tag{7}
$$

$$
D_4, D_3 = 1 \pm 3 \frac{d_3}{d_2} \tag{8}
$$

また,山内(1972)[3]によると,これらの式に用いられている $d_2$ と *d*<sup>3</sup> の計算方法のために必要な範囲<sup>R</sup> の密度関数,その<sup>k</sup> 次モー メントが、以下の式で与えられている.

$$
f(R,n) = n(n-1) \int_{-\infty}^{\infty} \left[ \int_{x}^{x+R} \phi(t) dt \right]^{n-2} \phi(x) \phi(x+R) dx
$$

$$
E(R^k) = \int_0^\infty R^k f(R, n) dR
$$
\n(9)

これらの式を用いて,

 $d_2 = E(R)$ ,  $d_3^2 = Var(R) = E(R^2) - \{E(R)\}^2$  (10) のように求めることができる. なお,山内(1972)[3] には、これら の小数点以下7桁までの値も記載されている. 3 章では、この値を 用いて管理図係数表の値を確認する.

ただし、日本規格協会(2010)[1]の数値表における $d_2$ には問題が なかったが,  $1/d$ <sub>2</sub> の数値に問題があった. どのような問題かとい うと,  $d$ <sub>,</sub> の表示桁での値を真値として, その逆数が求められ,  $1/d$ <sub>2</sub> として表示されている. 例えば,  $n = 2$ においては,  $d_2 = 1.128 \pm 9$   $1/d_2 = 1/1.128 = 0.8865$ のように表示 されている.我々は,数値表での表示には,真値を表示桁で四捨五 入して表示すべきであると考えている.その根拠は,計算途中で四 捨五入などを許すと,結果が安定しないからである.この意味では,  $1/d_2 = 1/1.1283792 = 0.8862$ が正しい値であり,  $1/d_2$ = 0.8865 は広い意味での誤植であると解釈できる. 1/d<sub>2</sub> と  $1/c<sub>4</sub>$  における誤植とは、すべてこの意味での誤植にすぎない.

なお,山内(1972)[3] に掲載されている $d_2^{}$ ,  $d_3^{\,2}\,\overline{\!\mathscr{O}}$ 値をフリーソ フトMaxima で確認した所,これらの数値は,表示されている最終 桁まで,すべて正確であることが確認された.この確認作業に用い たプログラムの精度評価は,その概要を4 章で述べる.

### 3.管理図係数表の真値

日本規格協会(2010)[1] の「管理図係数表」に記載されている値 のうち,  $1/d$ <sub>2</sub> と  $1/c$ <sub>4</sub> と  $D$ <sub>1</sub> ~  $D$ <sub>4</sub> には食い違いがあった. そこ でこれらの値についての正しい値(真値)を巻末の表1に記す. ま た参考のため,山内(1972)[3] に記載されている  $d_2$ ,  $d_3^2$  の値も表

 $1$ に含めることにする. なお, 食い違っている数値は $1/d$ <sub>2</sub> と $1/c<sub>4</sub>$ 

における食い違いを除いて,すべて末尾が1違っているだけである. 参考のため,食い違っている数値について太字で表示する.

表 1 によると, 日本工業規格(JIS)のシューハート管理図では,

 $1/c_{\scriptscriptstyle 4}$  で7か所, $D_{\scriptscriptstyle 1}$ で8ヶ所, $D_{\scriptscriptstyle 2}$  で6ヵ所, $D_{\scriptscriptstyle 3}$  で3ヶ所, $D_{\scriptscriptstyle 4}$ 

で4ヶ所,  $1/d$ <sub>2</sub> で2ヵ所の, 計30ヶ所の修正が必要である. こ

のうち, 1/c<sub>4</sub> と 1/d, の数値に関しては, 真値の逆数を表示して いるため必ずしも誤植であるとは言い切れないが,本来数値表とは, その真値を表示桁まで四捨五入して表示するべきだと考えて,今回 の報告に含めた.

一方,従来の日科技連数値表(2012年第2版第3刷)には、表1に よれば,  $D_1$ で3ヶ所,  $D_2$ で2ヵ所,  $D_4$ で1ヶ所, 計6ヵ所 の修正が必要であったが,最新の改訂作業の結果,2012 年第 2 版 第4 刷以降,すなわち,日科技連数値表(2012)[2]には誤植がない.

#### 4.誤差評価の概要

この節では,正規分布に従う標本からの範囲のモーメントである

 $d_2$ ,  $d_3$ <sup>2</sup> の値を, R での数値積分によって求める方法と, その精 度評価の概要を示す. なお計算には、Maxima というフリーソフト を利用した.このソフトは,計算の有効桁を自動的に十分取ってく れる性質があり,精度評価が容易である.更に,正規分布の分布関 数やシンプソンの公式も組み込まれている. 今回の計算には, R と x での2 重積分が必要となるので,1 回目の x での積分は組み込み 関数を用い,2 回目の R での積分に関してはプログラムを作成した. そのプログラム例を付録に掲載している.

このプログラムを用いて, すベての n=2~25で, 
$$
d_2
$$
,  $d_3^2$ の表

示桁での値に関して,x での積分における積分区間を[0,10]と[0,20] のいずれにしても, 変化がないことを確かめた.また、積分区間 [0,10]において,区間の分割数として M=500 と M=1000 で値に変 化がないことも確かめた. 更に, 2回目の R での積分における, 積 分区間は[0,20]と[0,40]で変化がないこと,[0,20]における分割数 L=1000 と L=2000 で値に変化がないことも確かめた.

一方,シンプソンの公式には,被積分関数 f(x)を積分区間[a,b]で

積分する場合、関数 f(x) の<sup>4</sup> 回微分の最大値 *M*<sup>4</sup> を用いて、誤差

の最大値は理論的に $\left(b-a\right)^{5}\left/\left(2880M_{_{4}}\right)$ 以下と分かっている.

今回の数値積分計算では, x での積分の精度はソフトが保証してく れているので, R での積分において n=2 ~25 に対して 4 回微分 を評価した.その結果,今回用いたシンプソンの公式の精度は,概 ね十分であると解釈できる.結論として,3 章で求めた数値表は信 用できる.

### 5.まとめ

この論文では、山内(1972)[3] に記載された値からの計算結果と, Maxima を用いた R での数値積分による結果を比較検討した. そ の結果,田中(2010)[5] による x での数値積分による結果と併せる と、3つの結果がすべて一致している。これらのことから、表1に

 $-20 -$ 

示した値が正しいと信ずるに十分な根拠がある.

今後の課題としては,現在一般的に使われている,日本規格協会 (2010)[1] に対して速やかな修正が求められると共に,森口 (2012)[2] の迅速な対応に謝意を表したい.

なお、末尾に付録としてプログラム例を添付する. このプログラ

ム例は、正規分布に従う標本からの範囲のモーメントである $d_2$ ,

 $d_3^2$ の値を,範囲R での数値積分によって求めるものである. プロ

グラム言語としては,誰でも手軽に用いることのできるフリーソフ トMaxima を用い,利用できる組み込み関数は利用する方針とした.

## 6.参考文献

- [1] 日本規格協会(2010) "JIS ハンドブック,日本工業規格(JIS Z 9021:1998) 「シューハート管理図」"
- [2] 森口繁一(2012)"日科技連数値表第2 版第4 刷"
- [3] 山内二郎(1972) 統計数値表,日本規格協会.
- [4] ASTM(2010) "American Social Testing and Materials"
- [5] 田中逸郎(2010),*X R* 管理図係数表における高精度計算法 の研究, 放送大学2010 年度卒業論文.

| n           | $D_1$ | D <sub>2</sub> | $D_3$ | $D_4$ | $1/c_4$ | $1/d_2$ | $d_2$     | $d_3^2$   |
|-------------|-------|----------------|-------|-------|---------|---------|-----------|-----------|
| $\mathbf 2$ | 0.000 | 3.686          | 0.000 | 3.267 | 1.2533  | 0.8862  | 1.1283792 | 0.7267605 |
| 3           | 0.000 | 4.358          | 0.000 | 2.575 | 1.1284  | 0.5908  | 1.6925688 | 0.7891977 |
| 4           | 0.000 | 4.698          | 0.000 | 2.282 | 1.0854  | 0.4857  | 2.0587507 | 0.7740625 |
| 5           | 0.000 | 4.918          | 0.000 | 2.114 | 1.0638  | 0.4299  | 2.3259289 | 0.7466376 |
| 6           | 0.000 | 5.079          | 0.000 | 2.004 | 1.0509  | 0.3946  | 2.5344127 | 0.7191713 |
| 7           | 0.205 | 5.204          | 0.076 | 1.924 | 1.0424  | 0.3698  | 2.7043568 | 0.6942311 |
| 8           | 0.388 | 5.307          | 0.136 | 1.864 | 1.0362  | 0.3512  | 2.8472006 | 0.6721237 |
| 9           | 0.547 | 5.394          | 0.184 | 1.816 | 1.0317  | 0.3367  | 2.9700263 | 0.6525962 |
| 10          | 0.686 | 5.469          | 0.223 | 1.777 | 1.0281  | 0.3249  | 3.0775055 | 0.6352898 |
| 11          | 0.811 | 5.535          | 0.256 | 1.744 | 1.0253  | 0.3152  | 3.1728727 | 0.6198643 |
| 12          | 0.923 | 5.594          | 0.283 | 1.717 | 1.0230  | 0.3069  | 3.2584553 | 0.6060285 |
| 13          | 1.025 | 5.647          | 0.307 | 1.693 | 1.0210  | 0.2998  | 3.3359804 | 0.5935411 |
| 14          | 1.118 | 5.696          | 0.328 | 1.672 | 1.0194  | 0.2935  | 3.4067631 | 0.5822042 |
| 15          | 1.203 | 5.740          | 0.347 | 1.653 | 1.0180  | 0.2880  | 3.4718269 | 0.5718557 |
| 16          | 1.282 | 5.782          | 0.363 | 1.637 | 1.0168  | 0.2831  | 3.5319828 | 0.5623621 |
| 17          | 1.356 | 5.820          | 0.378 | 1.622 | 1.0157  | 0.2787  | 3.5878840 | 0.5536131 |
| 18          | 1.424 | 5.856          | 0.391 | 1.609 | 1.0148  | 0.2747  | 3.6400638 | 0.5455164 |
| 19          | 1.489 | 5.889          | 0.404 | 1.596 | 1.0140  | 0.2711  | 3.6889630 | 0.5379951 |
| 20          | 1.549 | 5.921          | 0.415 | 1.585 | 1.0132  | 0.2677  | 3.7349501 | 0.5309838 |
| 21          | 1.606 | 5.951          | 0.425 | 1.575 | 1.0126  | 0.2647  | 3.7783358 | 0.5244270 |
| 22          | 1.660 | 5.979          | 0.435 | 1.565 | 1.0120  | 0.2618  | 3.8193846 | 0.5182773 |
| 23          | 1.711 | 6.006          | 0.443 | 1.557 | 1.0114  | 0.2592  | 3.8583234 | 0.5124938 |
| 24          | 1.759 | 6.032          | 0.452 | 1.548 | 1.0109  | 0.2567  | 3.8953481 | 0.5070411 |
| 25          | 1.805 | 6.056          | 0.459 | 1.541 | 1.0105  | 0.2544  | 3.9306292 | 0.5018883 |

表1 管理図係数表 (正しい数値)

注1:太字は、日本規格協会(2010) [1]との不整合のある数値である.

注2 :  $d_2$ ,  $d_3^2$ の値は, 山内(1972)[3]に掲載されている表示値である.

付録(プログラム例) \*\*\*\*\*\*\*(Maxima によるプログラム例:ここから)\*\*\*\*\*\*\* load(simpsn); load(distrib); array(a\_kotae,2001); array(b\_kotae,2001); array(c\_kotae,2001);

N:3; M:500; L:1000; IntR:0; IntR:20; Intx:0; Intx:10; print("n=",N); print(" ,M(x\_Kirikazu)=",M); print(" ,L(R\_Kirikazu)=",L); print(", $IntR="IntR)$ ; print(", $Intx="Intx)$ ;

for k:0 thru M do( stn\_DXT1(x):=((cdf\_normal(x+(Intx\*(2\*k/M-1)),0,1)  $-cdf\_normal((Intx*(2*k/M-1)),0,1))^(N-2))$ \*pdf\_normal((Intx\*(2\*k/M-1)),0,1)\*pdf\_normal(x+(Intx\*(2\*k/M-1)),0,1), a\_kotae[k]:float(simpson(stn\_DXT1,0,IntR,L)),  $stn_DXT2(x)=x*tn_DXT1(x), b_kotae[k]:float(simpson(stn_DXT2,0,IntR,L)),$  $stn_DXT3(x)=x^2*stn_DXT1(x), c_kotae[k]:float(simpson(stn_DXT3,0,IntR,L)))$ ;

suma0:a\_kotae[0]+a\_kotae[M]; suma1:0; for i:0 thru M do(suma1:suma1+a\_kotae[i]); suma2:0; for i:0 thru M/2 do(suma2:suma2+a\_kotae[2\*i]);  $da:4*Intx/M*(\text{suma0+2}*(\text{suma2-suma0})+4*(\text{suma1-suma2}))/6);$ 

sumb0:b\_kotae[0]+b\_kotae[M]; sumb1:0; for i:0 thru M do(sumb1:sumb1+b kotae[i]); sumb2:0; for i:0 thru M/2 do(sumb2:sumb2+b\_kotae[2\*i]);  $db:4*Intx/M*((sumb0+2*(sumb2-sumb0)+4*(sumb1-sumb2))/6);$ 

sumc0:c\_kotae[0]+c\_kotae[M]; sumc1:0; for i:0 thru M do(sumc1:sumc1+c\_kotae[i]); sumc2:0; for i:0 thru M/2 do(sumc2:sumc2+c\_kotae[2\*i]);  $dc:4*Intx/M*((sumc0+2*(sumc2\cdot sumc0)+4*(sumc1\cdot sumc2))/6);$ 

d1:da\*N\*(N-1); print("d1=",d1); d2:db\*N\*(N-1); print(",d2=",d2);  $d2inv:1/d2$ ;  $print("d2inv="d2inv);$ d3:sqrt(float(dc\*N\*(N-1)-d2^2)); print(",d3=",d3);

 $dd1: d2-3* d3$ ; print(" $D1=$ ", $dd1$ ); dd2:d2+3\*d3; print(",D2=",dd2); dd3:1-3\*d3/d2; print(",D3=",dd3); dd4:1+3\*d3/d2; print(",D4=",dd4); \*\*\*\*\*\*\*(Maxima によるプログラム例;ここまで)\*\*\*\*\*\*\*